### Aeternity node architecture

Ulf Wiger Dimitar Ivanov

### Structure and build

- Non-distributed Erlang nodeoot>
- rebar3 build strategies
- Common Test suites
- Docker build support
  - Used not least in system test

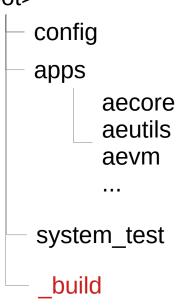

#### Extracted apps:

- aeminer
- aebytecode
- aeserialization
- aestratum
- ecrecover
- enoise
- mnesia\_rocksdb

# The 'setup' application

- Controls location of data and log files
- Dynamic expansion of application env vars
- Fine control of system initialization order (next slide)

### From config/sys.config:

#### From aecore/aecore.app.src:

### System start order

- The 'setup' application runs initialization hooks when started
  - The hooks are locally defined in each .app.src file
- Numbered MFA hooks executed synchronously, in numeric order
  - Order within a numbered 'phase' is undefined

### From aeutils/aeutils.app.src:

#### From aecore/aecore.app.src:

## Configuration and environment

- aeu\_env:read\_config() (phase 100) reads the .[yaml|json] config
- The check\_env() functions in phase 110 read and cache/optimize env/config
- The aeu\_env API has evolved over time
  - Lots of legacy env var handling around

#### From aeutils/priv/aeternity\_config\_schema.json

```
"$schema" : "http://json-schema.org/draft-04/schema#".
"type" : "object",
"additionalProperties" : false,
"properties" : {
    "peers" : {
       "description":
       "Pre-configured addresses of nodes to contact. If not
       "type" : "array".
       "items" : {
           "type": "string",
           "description": "Aeternity Node address",
           "example": "aenode://pp ySU7cHqsymnuBP9iSe4rMnH1F
           "pattern": "^aenode://pp_[a-zA-Z0-9]+@[^:\\.\"!#$9
   "blocked peers" : {
       "description":
       "Pre-configured addresses of nodes NOT to contact",
       "type" : "array".
```

# Example of 'evolved' env checking

- aeu\_env:user\_config\_or\_env(-)
   From aecore/src/aec\_metrics.erl
  - First checks the user confi
  - Then app environment
  - Then hard-coded default

## JSON-Schema Syntax Check

- The jsx parser doesn't give informative error info
- Suggestion: If schema fails to compile, paste contents int something likenttps://www.jsonschemavalidator.net/
- The aeternitycheck\_config <configommand will run a schema validation (no helpful syntax check)

### Database initialization

- Mnesia is listed as load-only in the relx 'release'
- Started explicitly from aec\_db, called from aecore\_app:start/2
- Aec\_db:check\_db() was previously called from start phase 200
  - Prepares database backend
  - Checks existing db
  - Possibly creates empty db
- The mnesia\_rocksdb backend is maintained by Aeternity

#### From aecore/src/aecore\_app.erl

#### From aecore/src/aecore.app.src

(More on metrics in other presentation)

### Jobs: Load regulation

- Principle: Regulate load at the edges of the system
- Jobs puts requests in designated queues
  - Then pulls jobs at configured batch size/frequency
- Some queues can be tweaked in user config
- Queue API: aec\_jobs\_queues.erl

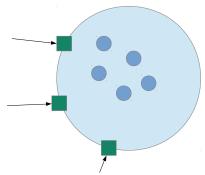

#### From aecore/src/aecore\_app.erl

```
run(Queue, F) when is function(F, 1) ->
    T0 = erlang:system_time(microsecond),
    case jobs:ask(Oueue) of
        {ok, Opaque} ->
            log outcome(Queue, accepted, T0),
            try F(Opaque)
                jobs:done(Opaque)
            end:
        {error, Reason} ->
            log outcome(Queue, rejected, TO),
            erlang:error({rejected, Reason})
    end.
log outcome(Queue, Result, TO) when Result == accepted; Result == rejected ->
    T1 = erlang:system time(microsecond),
    aec metrics:try update(metric(Queue, [Result, wait]), T1-T0),
    aec metrics:try update(metric(Queue, [Result]), 1).
```